## **Friedhofsverwaltung Heiligenkirchen**

## **Antrag auf Vergabe eines Nutzungsrechtes Anmeldung Beisetzung/Trauergottesdienst (spätestens 36 Stunden vorher)**

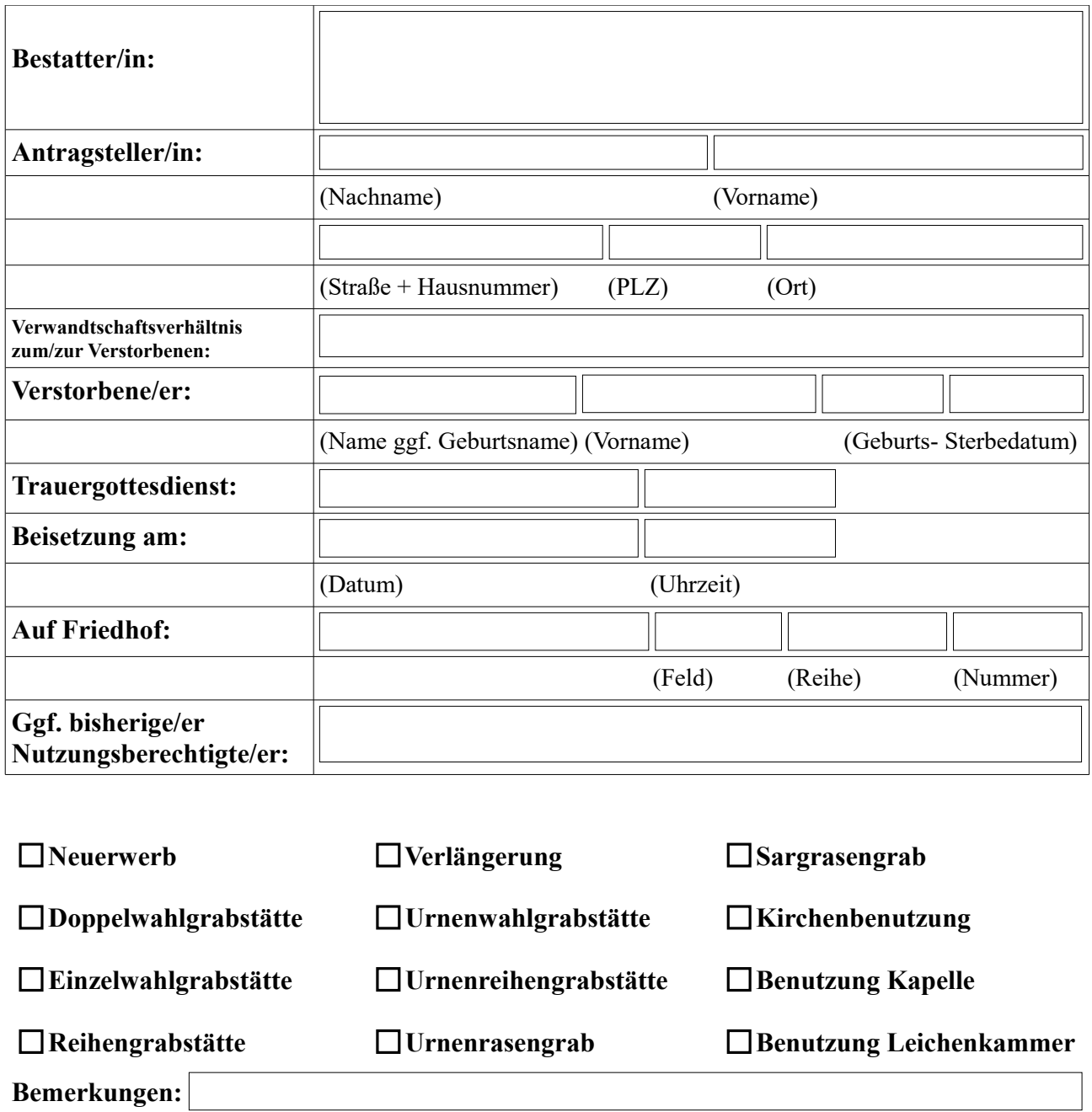

**Der/Die Antragsteller/in erkennt die Friedhofssatzung, die Friedhofsgebührensatzung und die Grabmal- und Bepflanzungssatzung jeweils in ihrer geltenden Fassung an. Alle Satzungen sind auf der Homepage der ev.-ref. Kirchengemeinde Heiligenkirchen [www.kirche](http://www.kirche-heiligenkirchen.de/)[heiligenkirchen.de](http://www.kirche-heiligenkirchen.de/) einsehbar. Die Unterschrift des/der Antragsteller/in wurde im Beisein des/der Bestatters/in geleistet.**

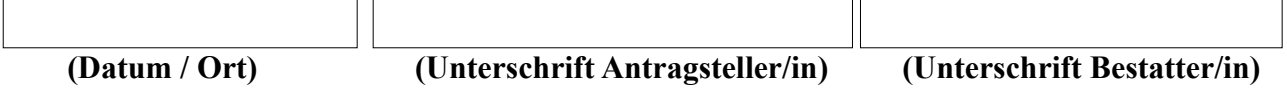